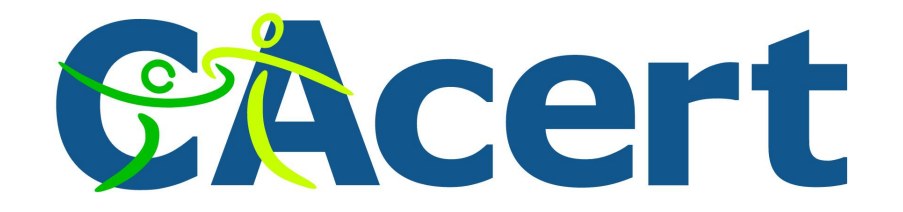

# Privacy & Security

#### Johan Vromans <jvromans@squirrel.nl>

Squirrel Consultancy

**Privacy and Security / Johan Vromans Copyright 2007 Squirrel Consultancy**

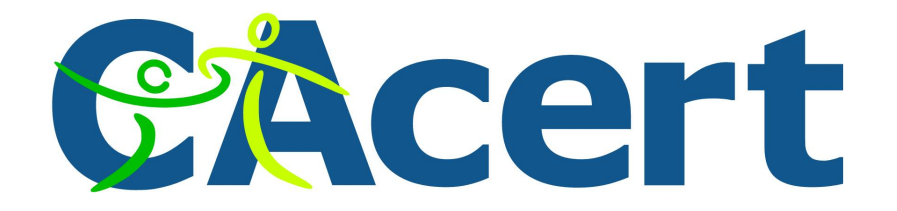

#### **The problem**

You get an email:

From: Larry Wall <lwall@hotmail.com> To: jv@squirrel.nl Subject: Refugee fund

We are raising funds for refugees from the USA. Please send money to ...

Does that sound like a message from Larry?

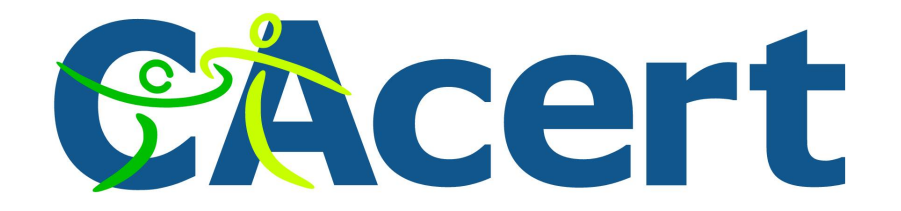

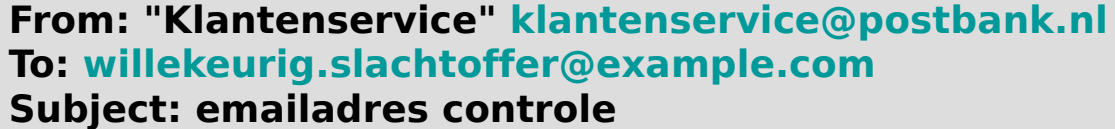

**Lieve Postbank Klant,**

- **Deze email werd verzonden door de Postbank server om uw identiteit vast te**
- **stellen. Je moet dit proces afmaken door de link beneden aan te klikken om door te**
- **gaan in het volgende menu en daar je gebruikersnaam en wachtwoord invullen.**
- **Dit is gedaan voor je eigen veiligheid omdat sommige van onze leden niet langer**
- **toegang hebben tot hun emailadres en wij het moeten verifieren.**

**<https://www.p3.postbank.nl/sesam/SesamLoginServlet>**

**Wij hopen u hiermee voldoende te hebben geïnformeerd. Met vriendelijke groet,** 

**Klantenservice Postbank**

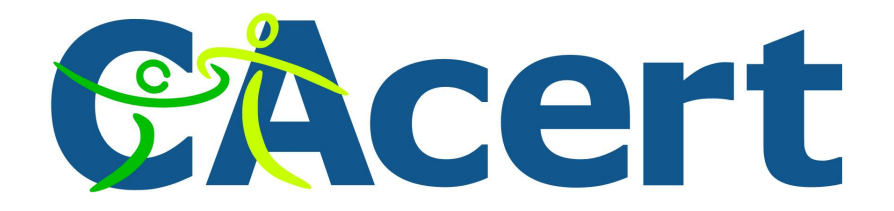

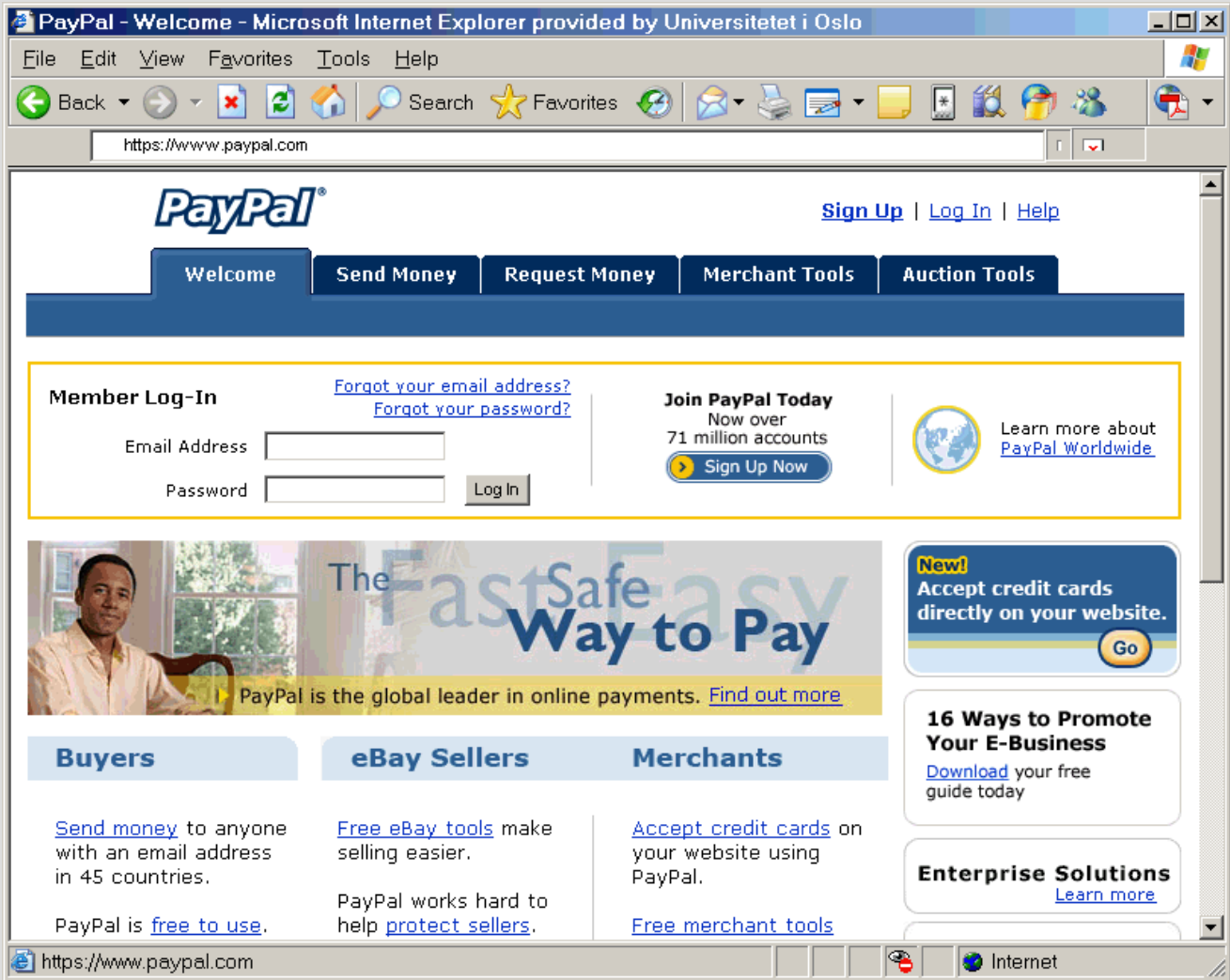

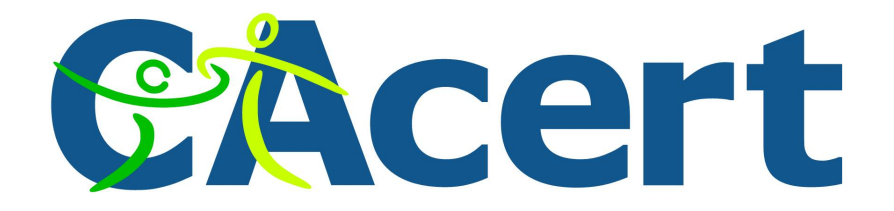

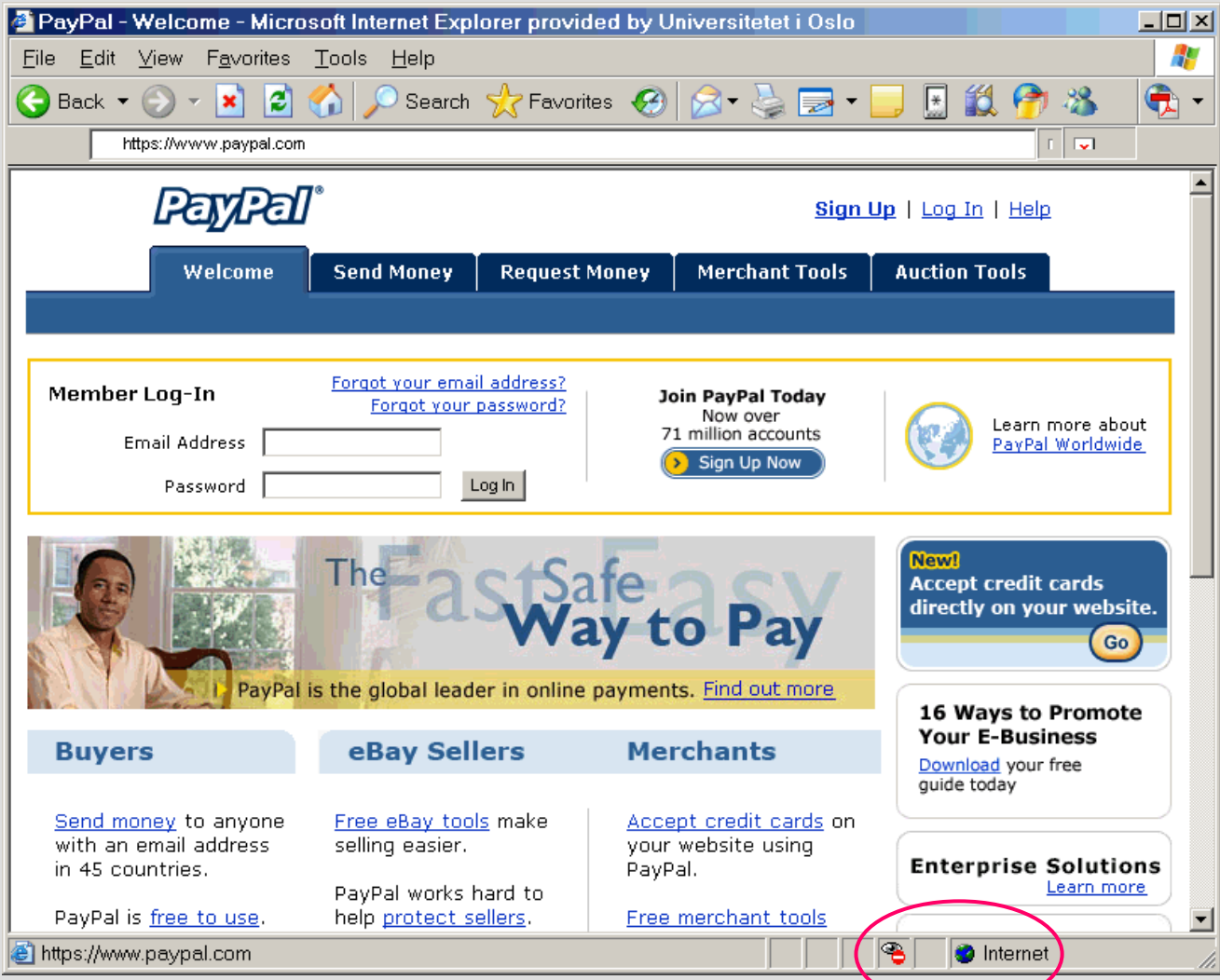

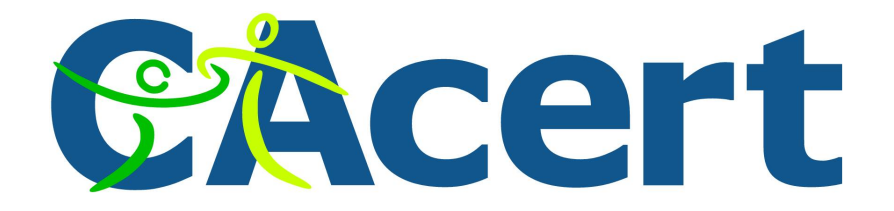

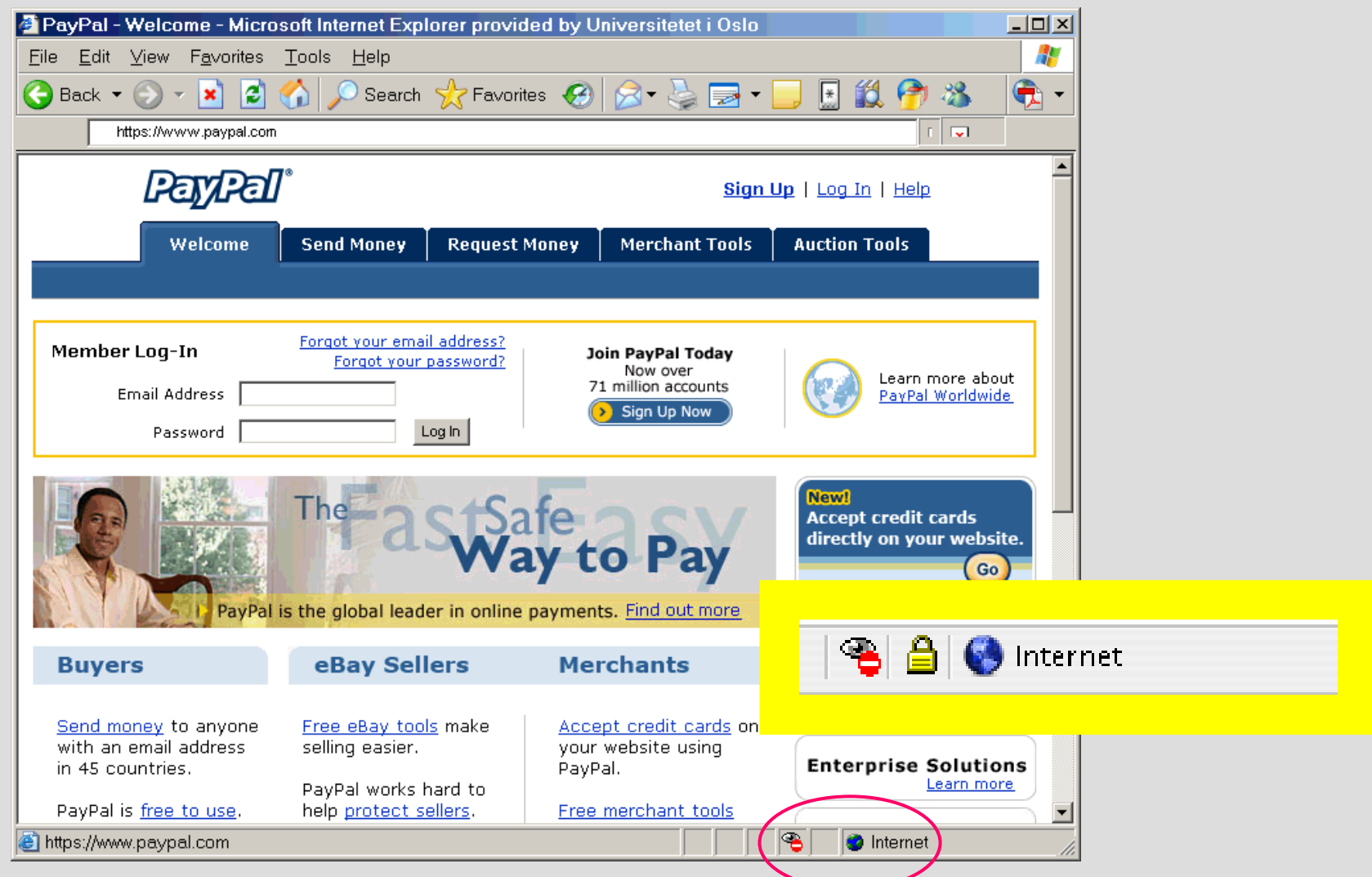

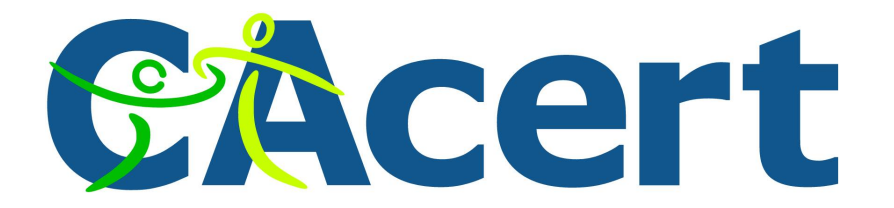

#### **On the internet, everybody is a dog**

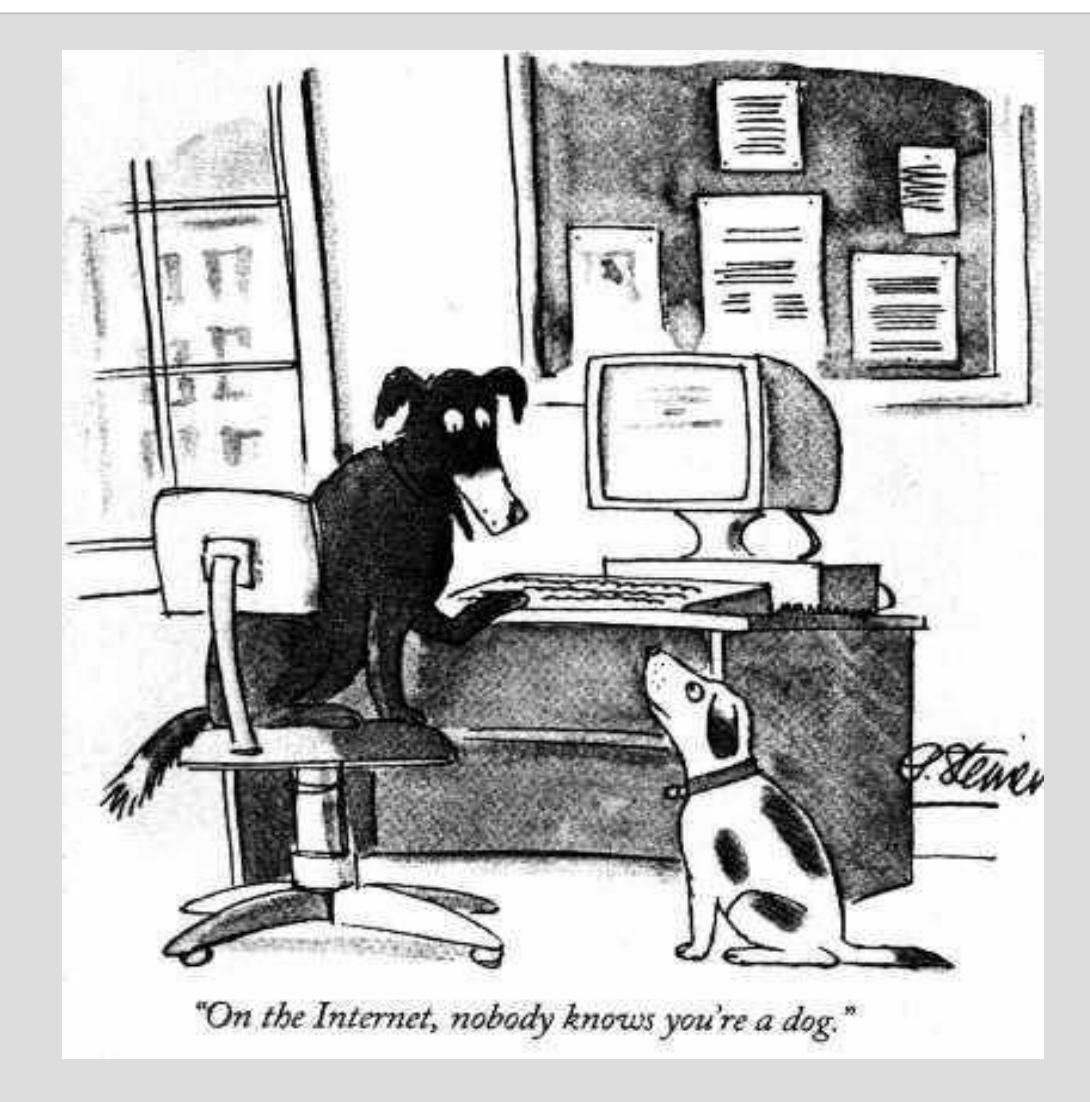

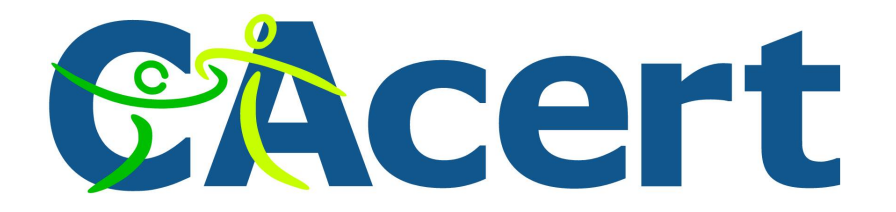

#### **Meet Alice and Bob**

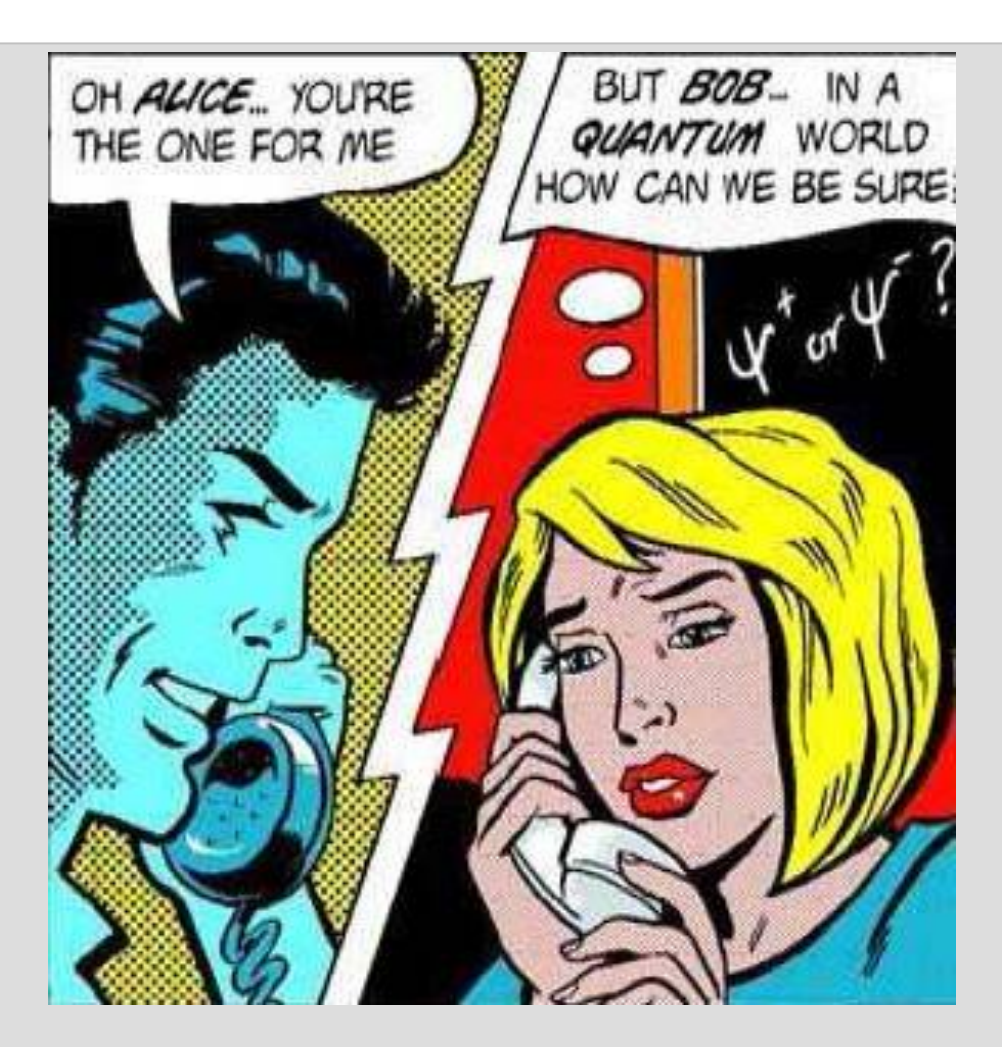

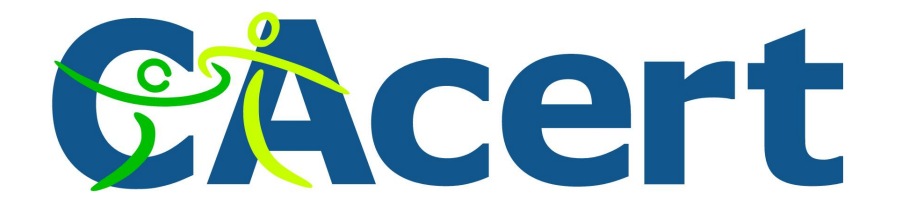

#### **Meet Alice and Bob**

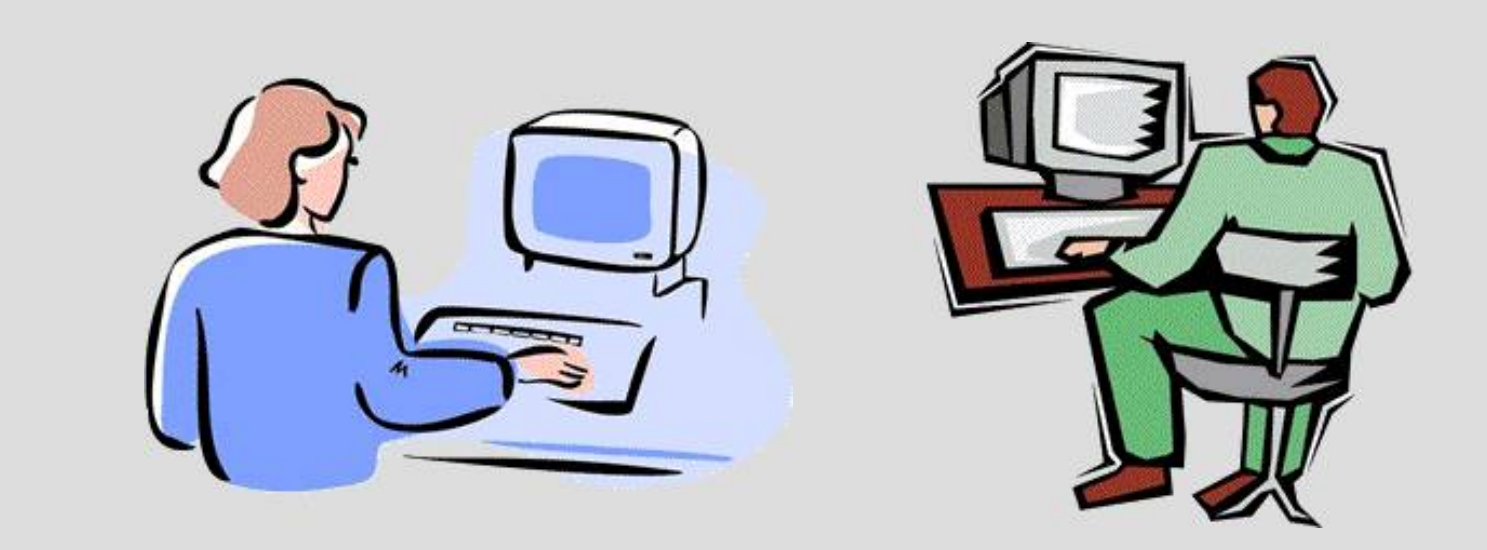

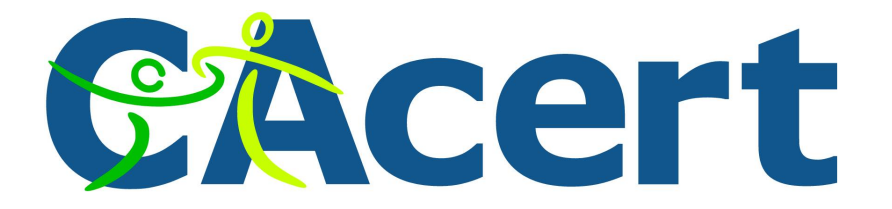

#### **Alice sends a message to Bob**

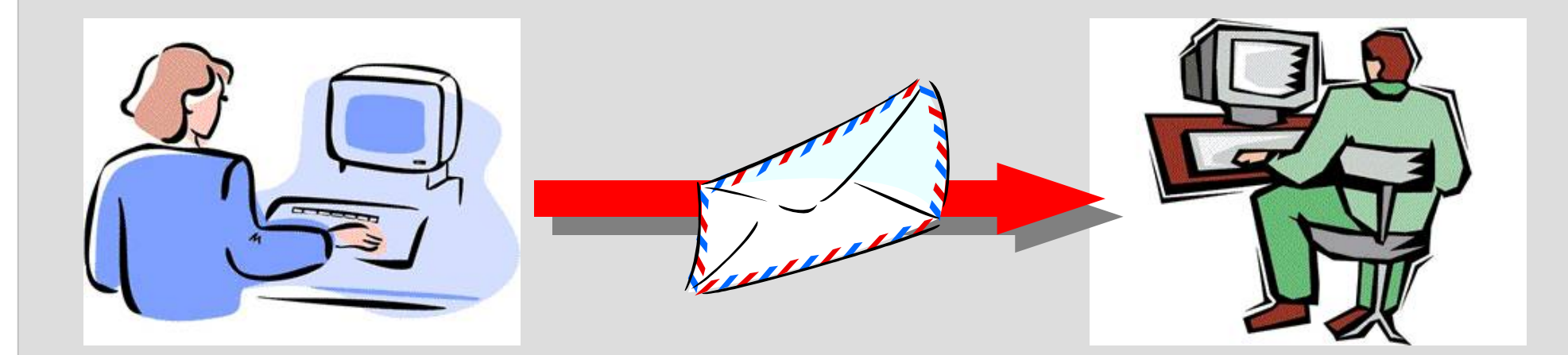

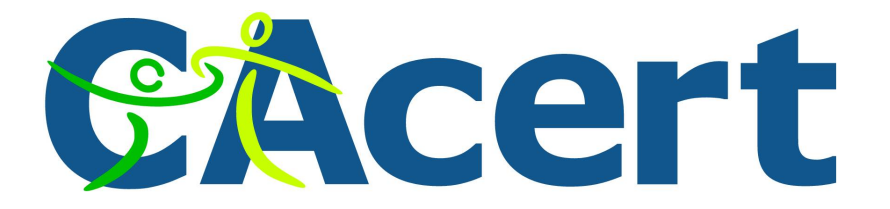

#### **Alice sends a message to Bob**

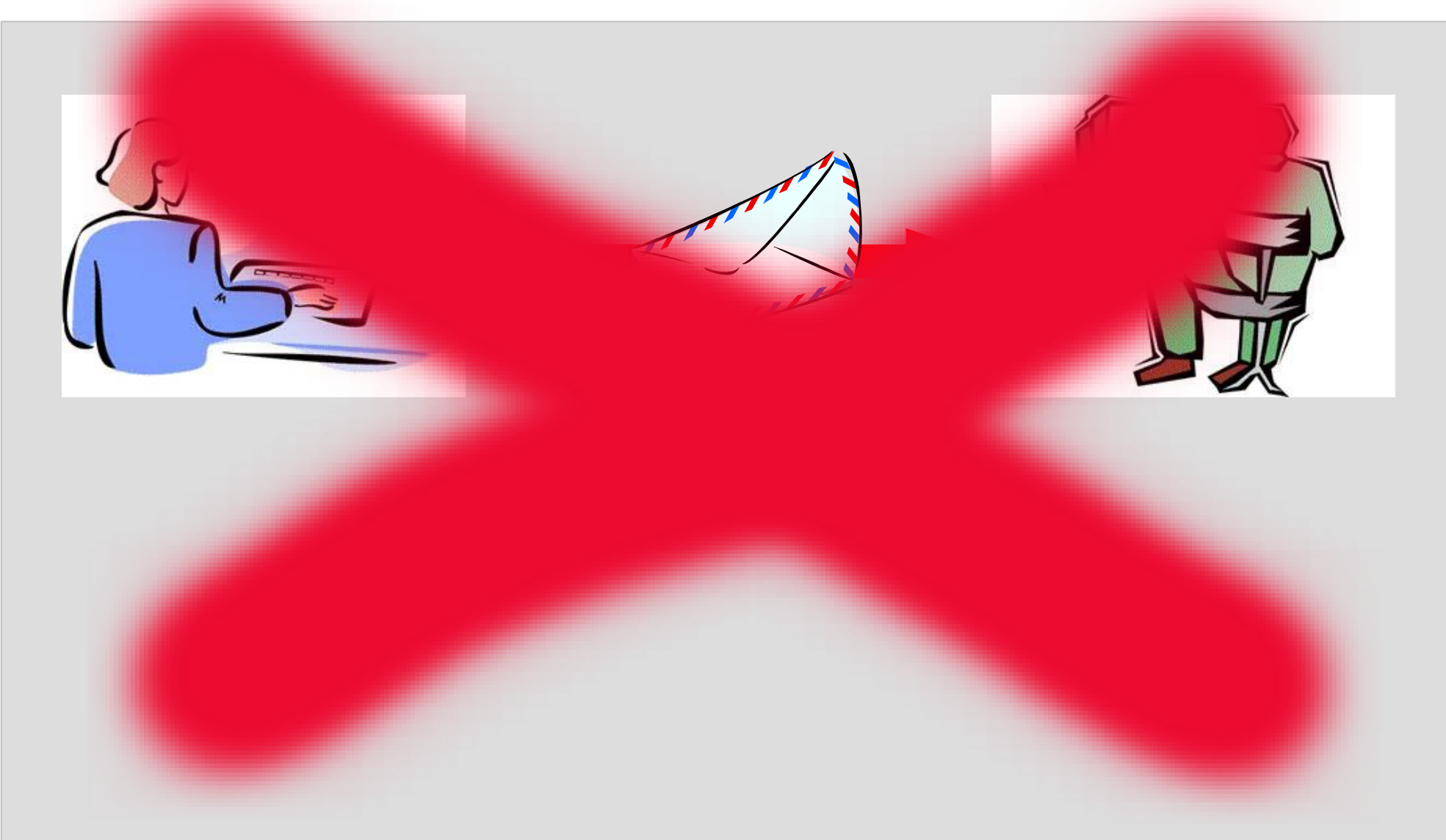

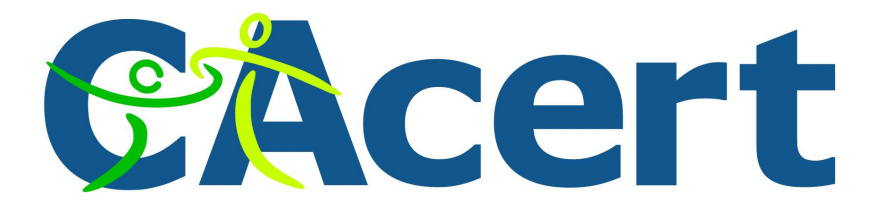

#### **Alice sends a message to Bob**

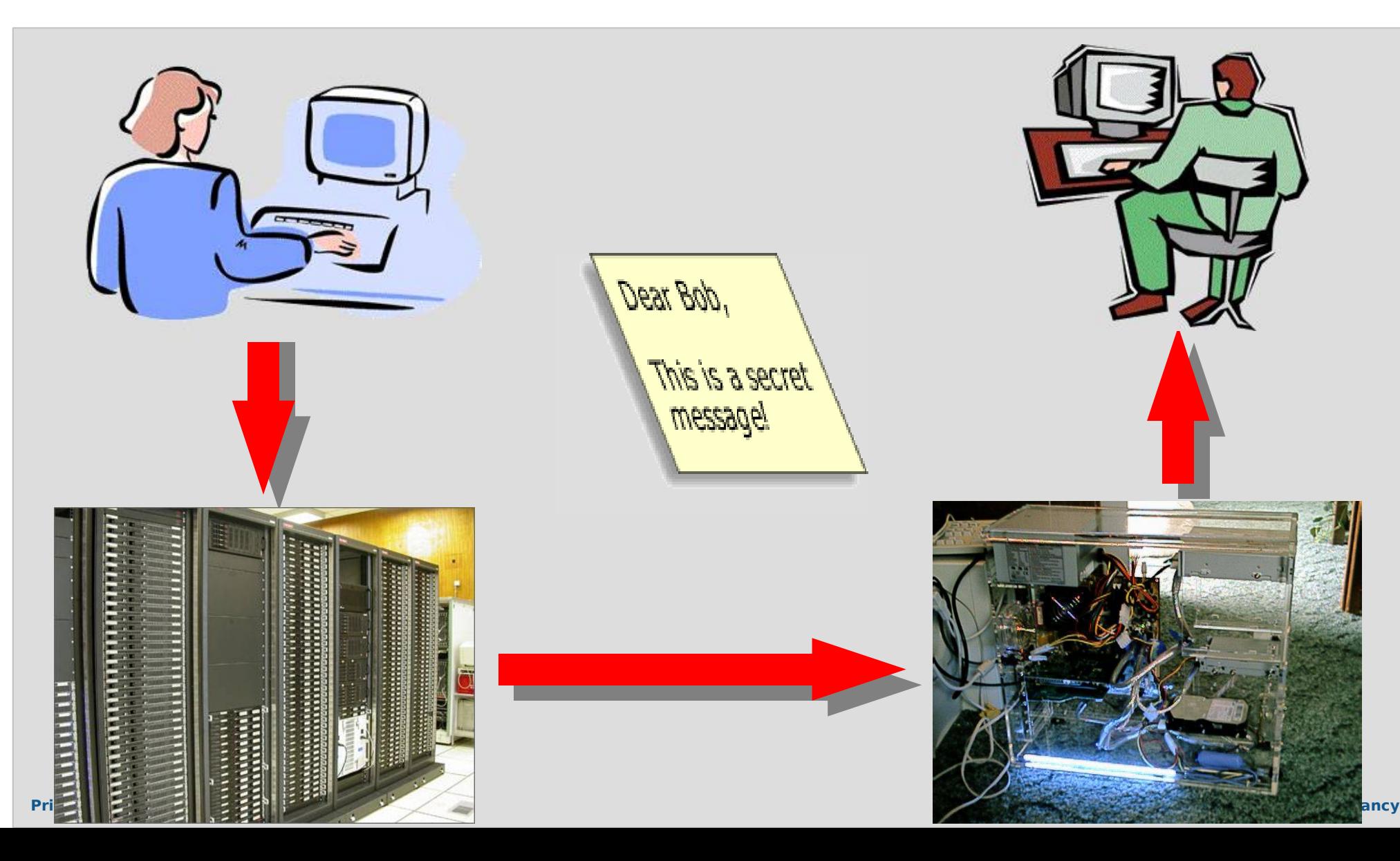

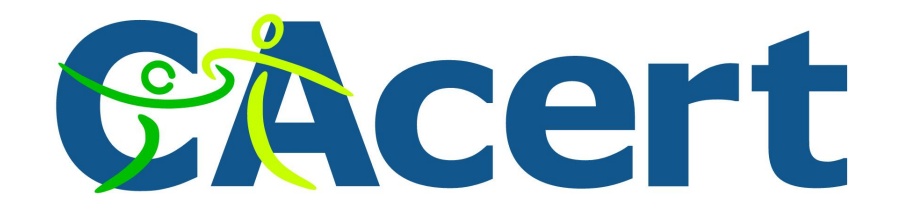

#### **Problems**

- The message flows through several computer systems.
- It is backed up several times.
- The message is clear text.
- Anyone with access tot he computers or the network can see it.

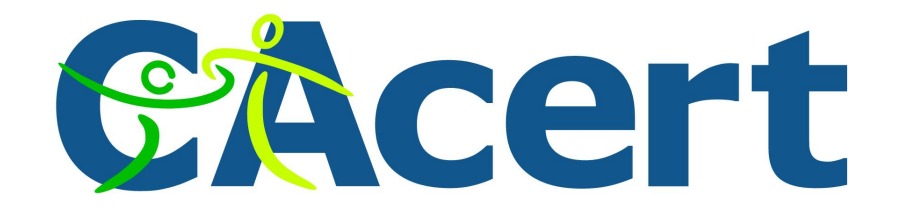

#### **Worse**

- Identical copies can be made without the possibility to detect this.
- The message can be changed without the possibility to detect this.
- In fact, there's no quarantee that the message even originates from the sender.

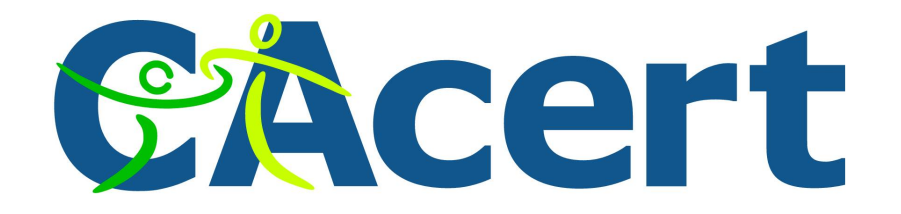

#### **Problems to be solved**

- **Privacy**: Noone except the recipient may be able to see the contents.
- **Integrity**: The message must arrive unchanged. If is has been modified this must be detected.
- **Authentication**: It must be guaranteed that the message originates from the sender.

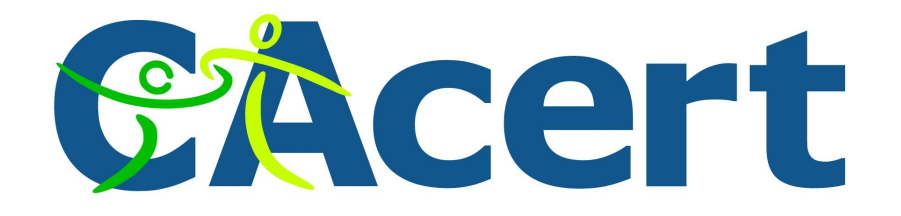

#### **Encryption**

- Encryption is the process of turning a clear message into something uncomprehensible.
- It's a reversible process, of course.
- The sender and recipient have to agree on how the encryption is done, and how it should be reversed.
- This agreement is called the encryption 'key'.
- The process is symmetrical: one key to encrypt and decrypt.

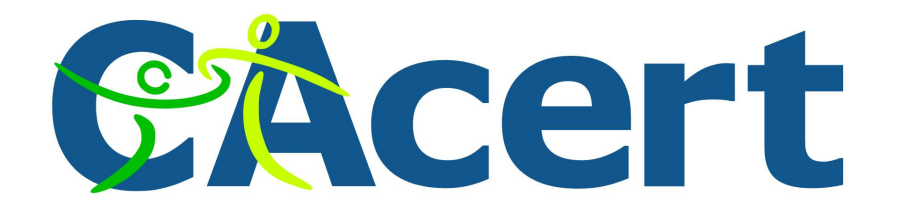

#### **Example: Rot-13**

#### **Gbc gra ernfbaf gb ebg-13 lbhe HFRARG zrffntr:**

Znxr crbcyr guvax lbh fcrnx Lvqqvfu Sbvy gur Cebqvtl prafbef Znxr yvsr qvssvphyg sbe gur Angvbany Frphevgl Ntrapl Xrrc Qnivq Yrggrezna sebz fgrnyvat lbhe zngrevny Znxr nyg.pbafcvenpl areibhf Orpnhfr nowhere orpbzrf abjurer, pyrex orpbzrf clerk, naq green orpbzrf terra Onssyr arjovrf Vg'f purncre guna gur Pyvccre Puvc Nzrevpn Bayvar hfref pna'g qrpbqr lbhe zrffntrf naq svaq bhg jung lbh'er fnlvat Zbz'f ba gur Vagrearg gbb

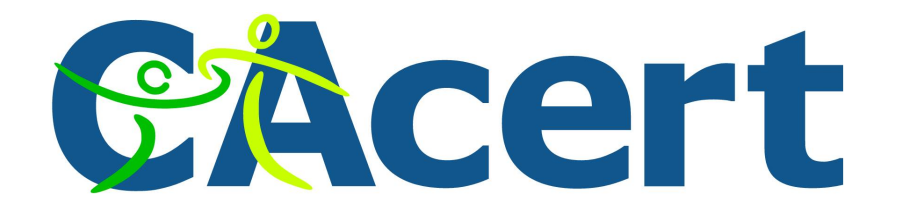

#### **Example: Rot-13**

#### **Top ten reasons to rot-13 your USENET message:**

Make people think you speak Yiddish Foil the Prodigy censors Make life difficult for the National Security Agency Keep David Letterman from stealing your material Make alt.conspiracy nervous Because abjurer becomes nowhere, clerk becomes pyrex, and terra becomes green Baffle newbies It's cheaper than the Clipper Chip America Online users can't decode your messages and find out what you're saying Mom's on the Internet too

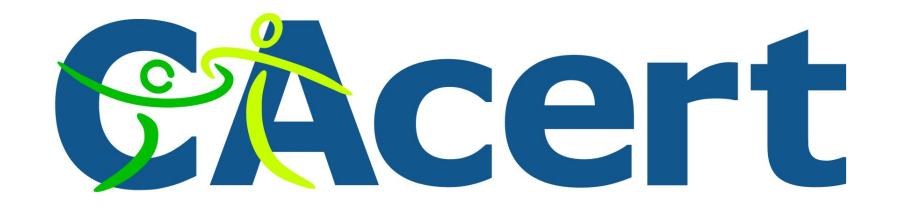

#### **Problems**

- Sender and recipient have to exchange the encryption key.
- Oh, but that's easy ...

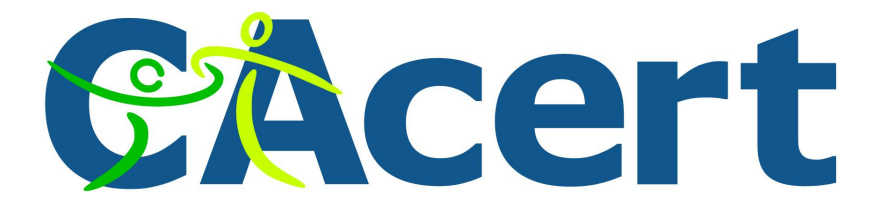

#### **Alice sends her key to Bob**

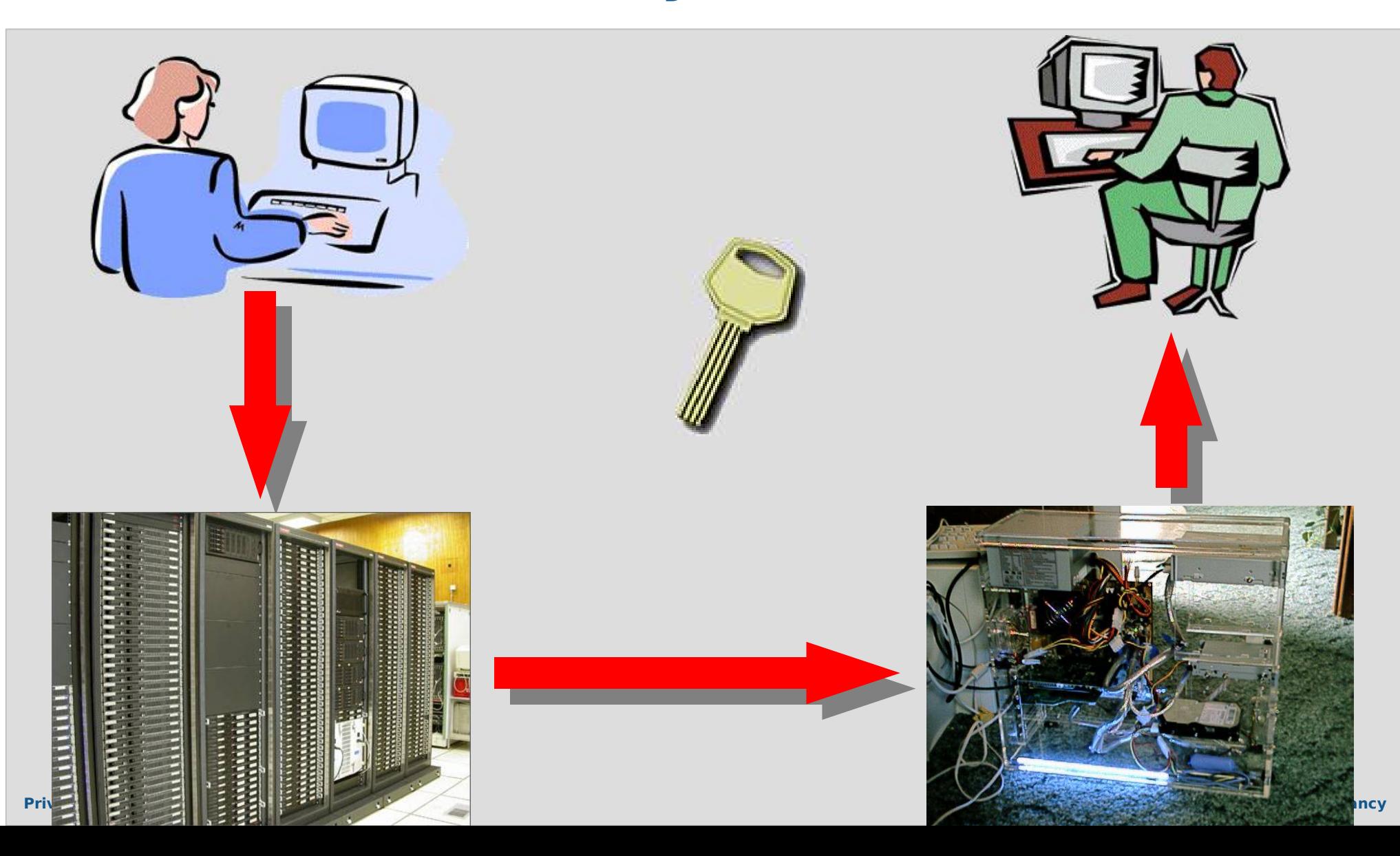

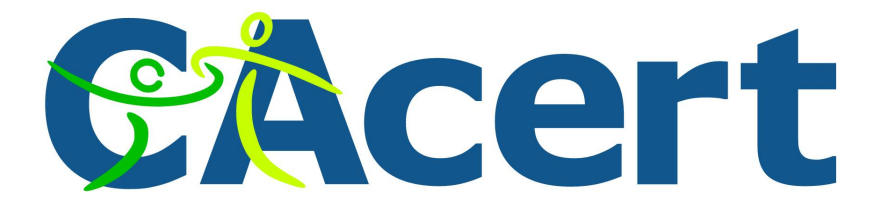

#### **Alice sends her key to Bob**

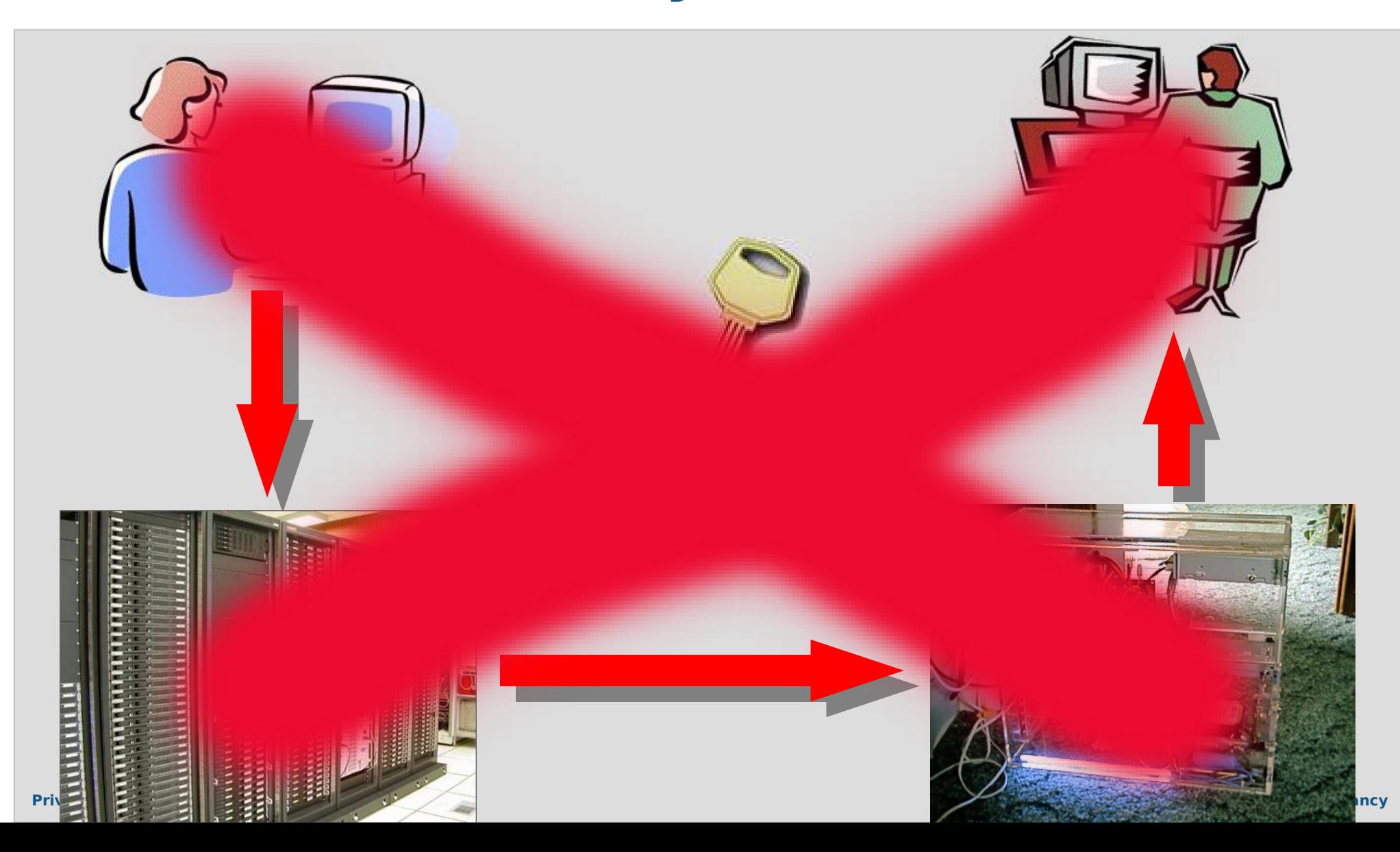

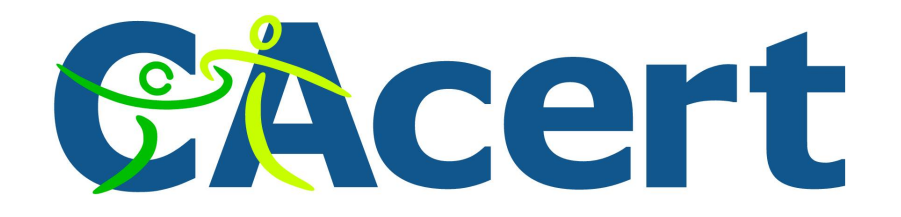

### **Public Key Encryption**

- PKE works with two keys.
- One key is private, and will never be revealed.

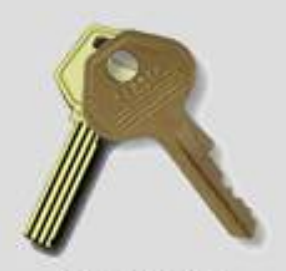

- The other key is *public*, anyone may have it.
- Both keys are mathematically related.
- The public key can decrypt a message that has been encrypted with the private key.
- The private key can decrypt a message that has been encrypted with the public key.

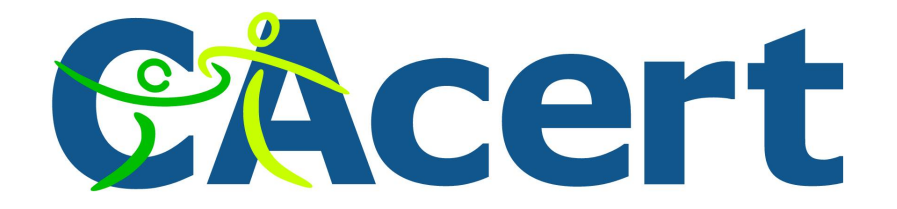

#### **Public Key Encryption**

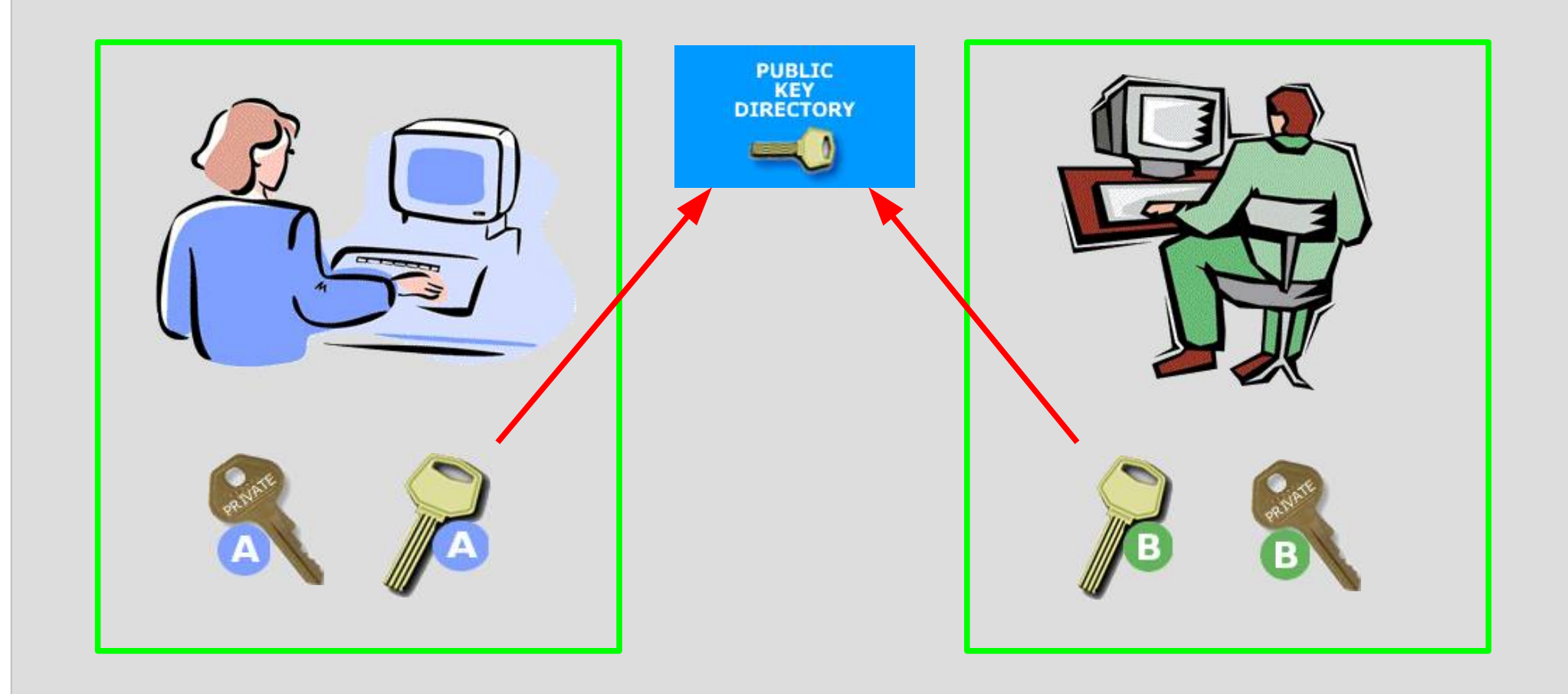

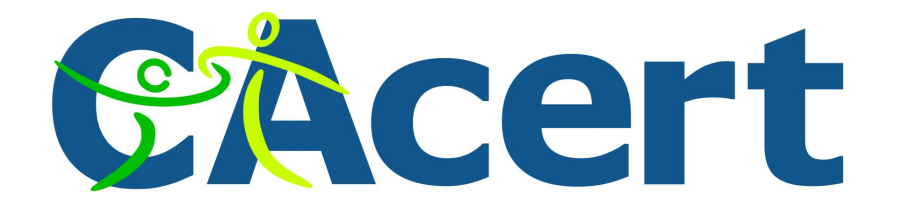

#### **Public Key Encryption**

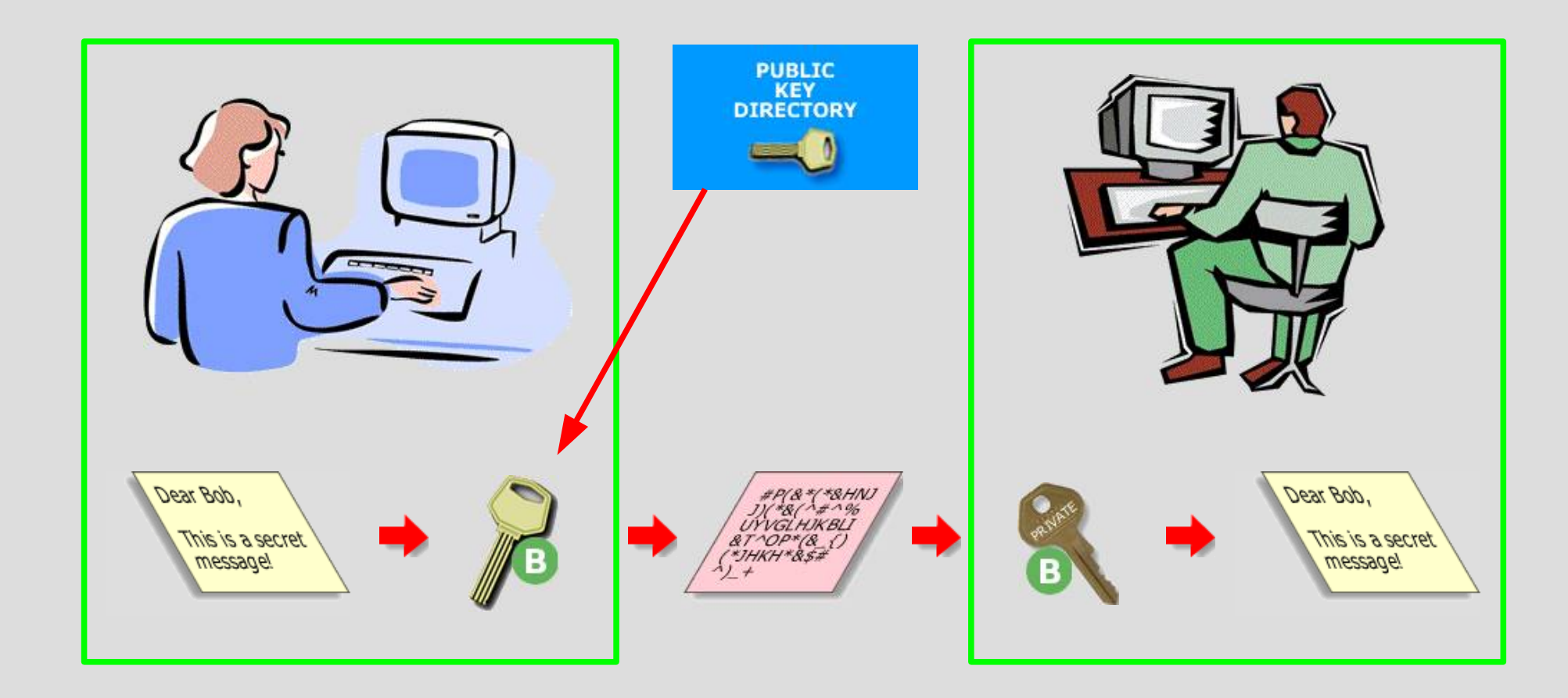

Alice knows that noone but Bob can see the message.

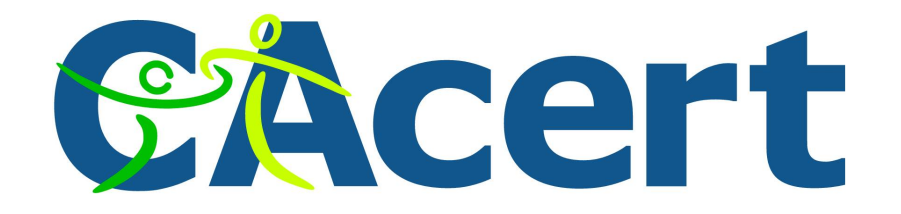

#### **Problems to be solved**

- **Privacy:** Noone except the recipient may be able to see the contents.
- **Integrity**: The message must arrive unchanged. If is has been modified this must be detected. Nope, not al all ... worse:
- **Authentication**: It must be guaranteed that the message originates from the sender.

Anyone can fetch Bob's public key and send a message, pretending he is Alice.

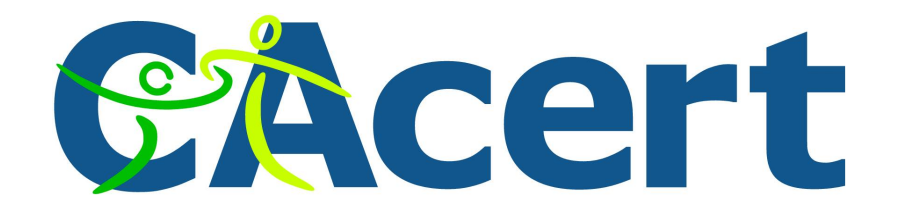

# **Digital signatures**

- A digest or hash is a sophisticated checksum derived from the original message.
- The digest is encrypted with the sender's private key and attached to the message. This forms the digital signature.
- The recipient can use the sender's public key to decrypt the digest, and verify that it still applies to the message.
- Digital signing is usually combined with encryption (but doesn't need to be).

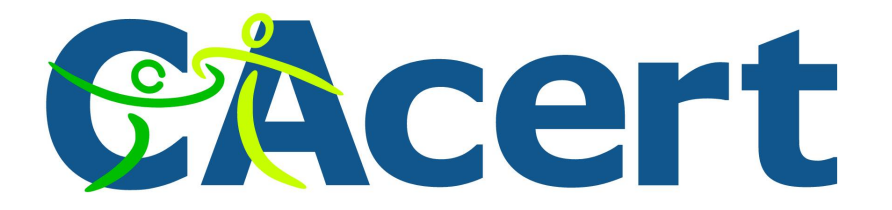

#### **Digital signing + encryption**

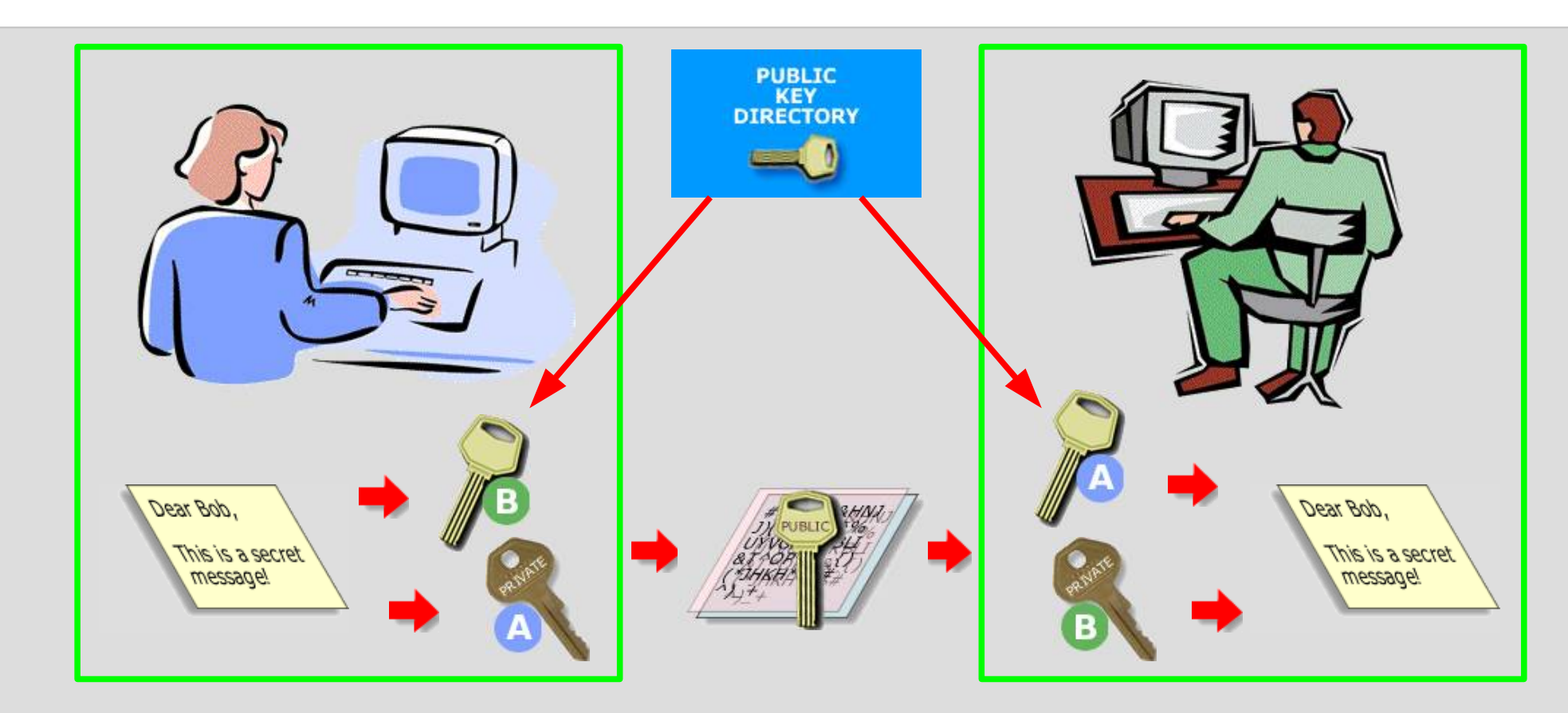

Alice knows that noone but Bob can see the message. Bob knows it's really from Alice, and has not been modified.

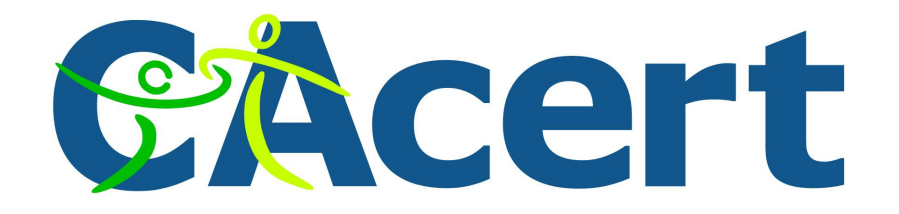

#### **Problems to be solved**

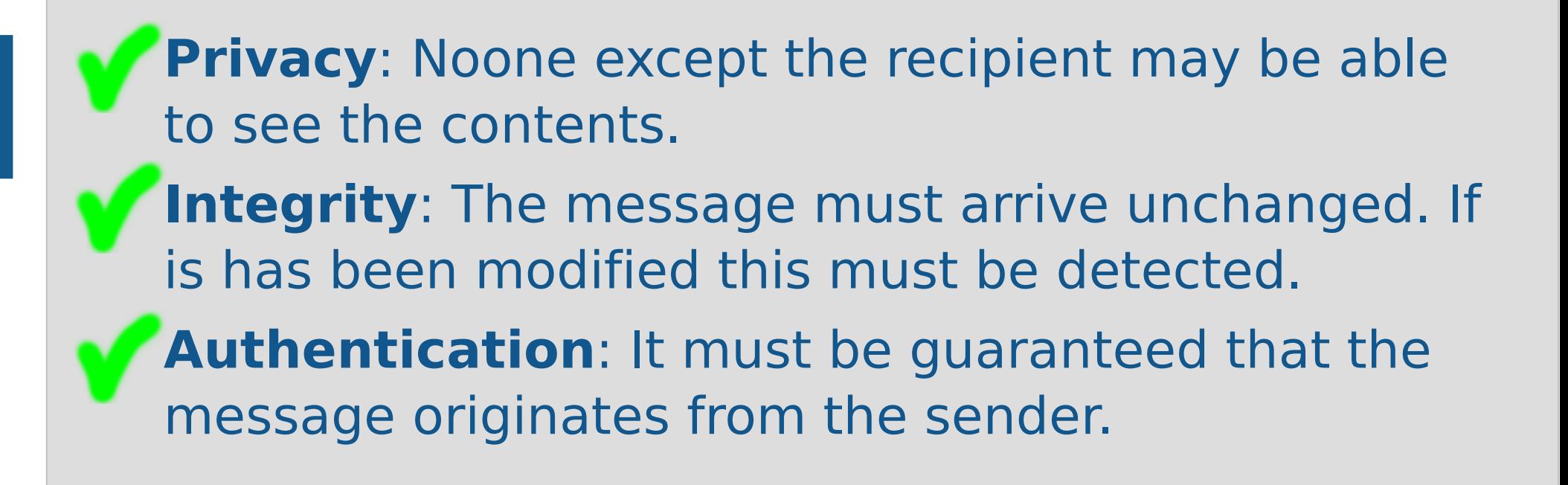

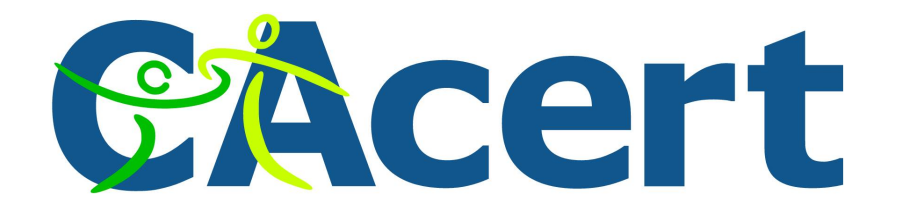

#### **Implementations**

- PGP / GPG
	- − Pretty Good Privacy
	- − Implemented by Phil Zimmerman.
	- − Reimplemented as Gnu Privacy Guard.
	- − Works with a 'web of trust'.
- $\cdot$  X.509
	- − ISO standard.
	- − Hierarchical model.
	- − Works with Certificate Authorities.

#### **PGP / GPG**

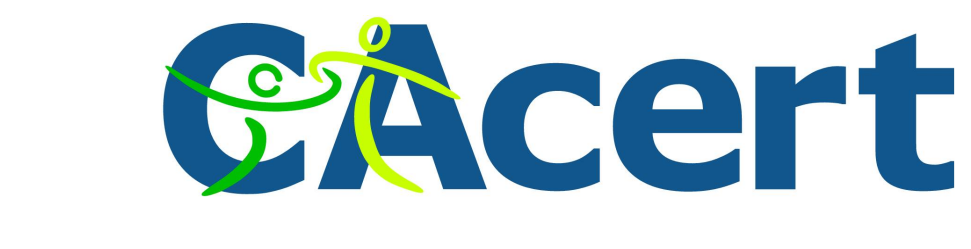

- Pretty Good Privacy
- Implemented by Phil Zimmerman.
- Reimplemented as Gnu Privacy Guard.
- Identified by email address.
- Works with a 'web of trust'.
- Command line tool to be used with mail tools.
- Supported by many modern email programs.
- Easiest to use with the Thunderbird plugin Enigmail.
- Can be used inline and with S-MIME.

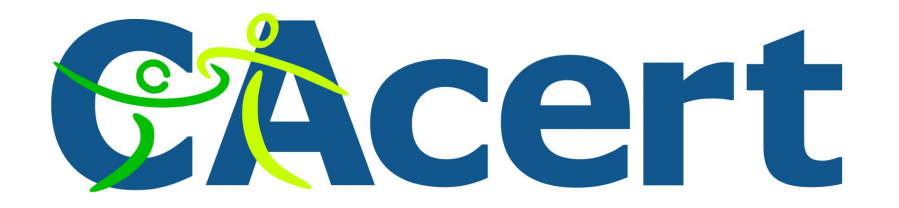

#### **Example PGP encrypted message**

**To: Johan Vromans <jvromans@squirrel.nl> Subject: PGP demo 1 X-Mailer: VM 7.19 under Emacs 21.4.1**

**-----BEGIN PGP MESSAGE----- Version: GnuPG v1.4.5 (GNU/Linux) Comment: Processed by Mailcrypt 3.5.8 <http://mailcrypt.sourceforge.net/>**

**hQIOAz87uyr9kAavEAgAgWtn7HhhPnLzvVlgLPASy2K7XrSXmUO8ld3M9lElz8S/ 90ldlFtRs0UUAzKVrxFDiZJO9NptTLpOoagp29eVWr5GnaBHM7IMwTunVYmoVny8 qqiFYPhXl9UyoLueukLM3jBPetMFeMN+pJLfwtRMWFBvQbXE5Qp8Uhb2kCDNmZRT k8ngerHOYp2Pu39QJ7GBbsO0J6LOpfTjNoxXNP5PR4n2zfD8g2Otdzjr7gZ0WOFj kkhyYirmslS9VQc/gWZPUfsLhwyScTlRmHZW33Waldo9rFXFClXJmf5Zve+S20F5 q8SlebenAlhLfTQNs4o6HrGkCPzH+CR8uJpGXvM2lggAkplXZBRbwwEVv7u3IDtz NS+aA3SNtSmpq3KVb78hrUcmP27/aE1nK05D4zproFOouDNplLGhDV+lRyidBxkk qmRzres5W3RnNDDiMvU+q7ycC8V5ML8W4VaVv7AcMwqaZPHSmMhsRMyVcQcw57KH fs4+b0YVIEsaOjPPYZCifK2p8utSy2dQS/BDWORRBFZAzKtPIQ+HfTiY2FyH92LV wdSKSqRQbcPGAlB7bYkuDNX8wkcpfYn5tslJa3UPkNP0y/oOGYIcz9CSJDCer4wB WOXyBNFmgS1GnOFRV5kQjBnW3tRXaeamvfYTeYXj6fkztD7rWJC7wzdysyx5Mwi/ YNJVARmMZxW3D3qQob2QgTfZJfg4P5FOsnOo0F8i7WBmdkUlCkcF1Lyb7nMbLBFS XSltrygabyiYIhU+gTyRC9jlbMDJQSrydnp05cbjBxWaGH1MIyXeuA== =Ntx0**

**-----END PGP MESSAGE-----**

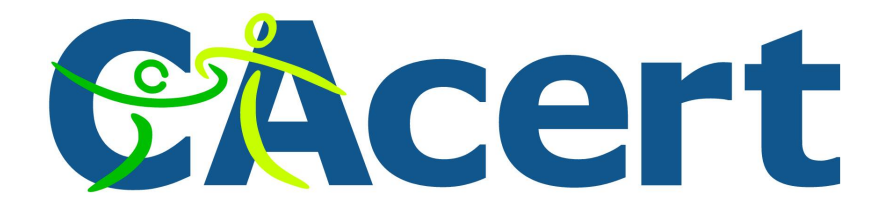

#### **Example PGP signed message**

```
To: Johan Vromans <jvromans@squirrel.nl>
Subject: PGP demo 1
X-Mailer: VM 7.19 under Emacs 21.4.1
```
**-----BEGIN PGP SIGNED MESSAGE----- Hash: SHA1**

```
Dit is een demo van PGP.
-----BEGIN PGP SIGNATURE-----
Version: GnuPG v1.4.5 (GNU/Linux)
Comment: Processed by Mailcrypt 3.5.8 <http://mailcrypt.sourceforge.net/>
```

```
iD8DBQFFXGlHDmJrrRKYwrQRAugUAJ0fZCySXr3vozrHqxWn44f6Oik3eACdElzF
e2bigRkrMdBlcwqVFwJpgzs=
=PjGY
-----END PGP SIGNATURE-----
```
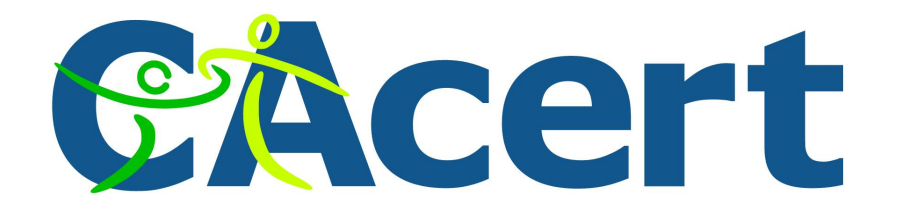

## **Who's key is this**

- How do you know that the public key really belongs to who you think it does?
- You don't.
- All you have is the email address.
- This is where the Web of Trust (WoT) comes in.

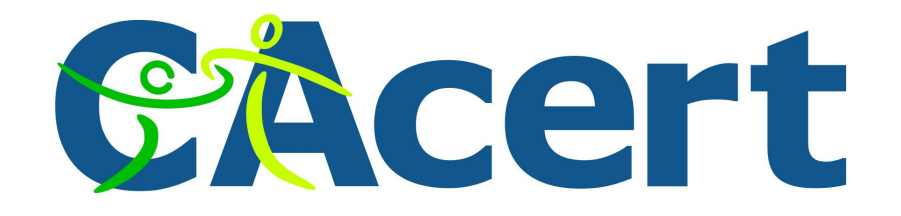

#### **Web of Trust**

- By meeting people in person you can validate their identities and public keys.
- When you are sure that a person really is who she says she is, you can add your digital signature to her key.
- By adding your signature, you state publicly that you have verified the owners identity.
- The more signatures are attached to a public key, the more chance that that key really belongs to who it claims it does.

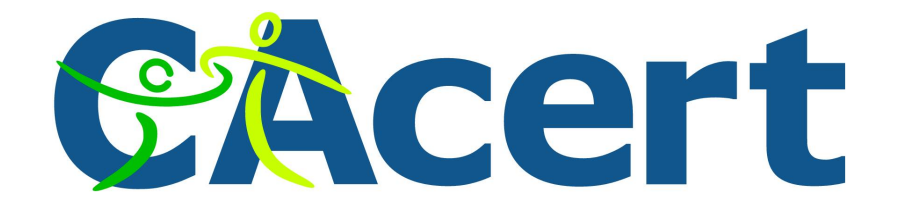

#### **Example PGP keyslip**

**pub 1024D/1298C2B4 2005-06-26 Johan Vromans <jvromans@squirrel.nl> Key fingerprint = 60B5 6330 872C FD47 B337 0B34 0E62 6BAD 1298 C2B4 sub 2048g/FD9006AF 2005-06-26**

**-------------------------------------------------------------------------**

**pub 1024D/1298C2B4 2005-06-26 Johan Vromans <jvromans@squirrel.nl> Key fingerprint = 60B5 6330 872C FD47 B337 0B34 0E62 6BAD 1298 C2B4 sub 2048g/FD9006AF 2005-06-26**

**-------------------------------------------------------------------------**

**-------------------------------------------------------------------------**

**pub 1024D/1298C2B4 2005-06-26 Johan Vromans <jvromans@squirrel.nl> Key fingerprint = 60B5 6330 872C FD47 B337 0B34 0E62 6BAD 1298 C2B4 sub 2048g/FD9006AF 2005-06-26**

**-------------------------------------------------------------------------**

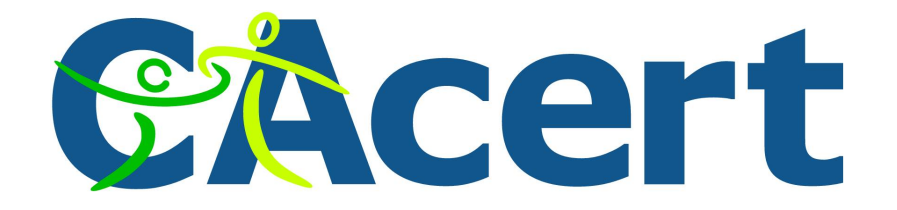

### **Example PGP keyslip**

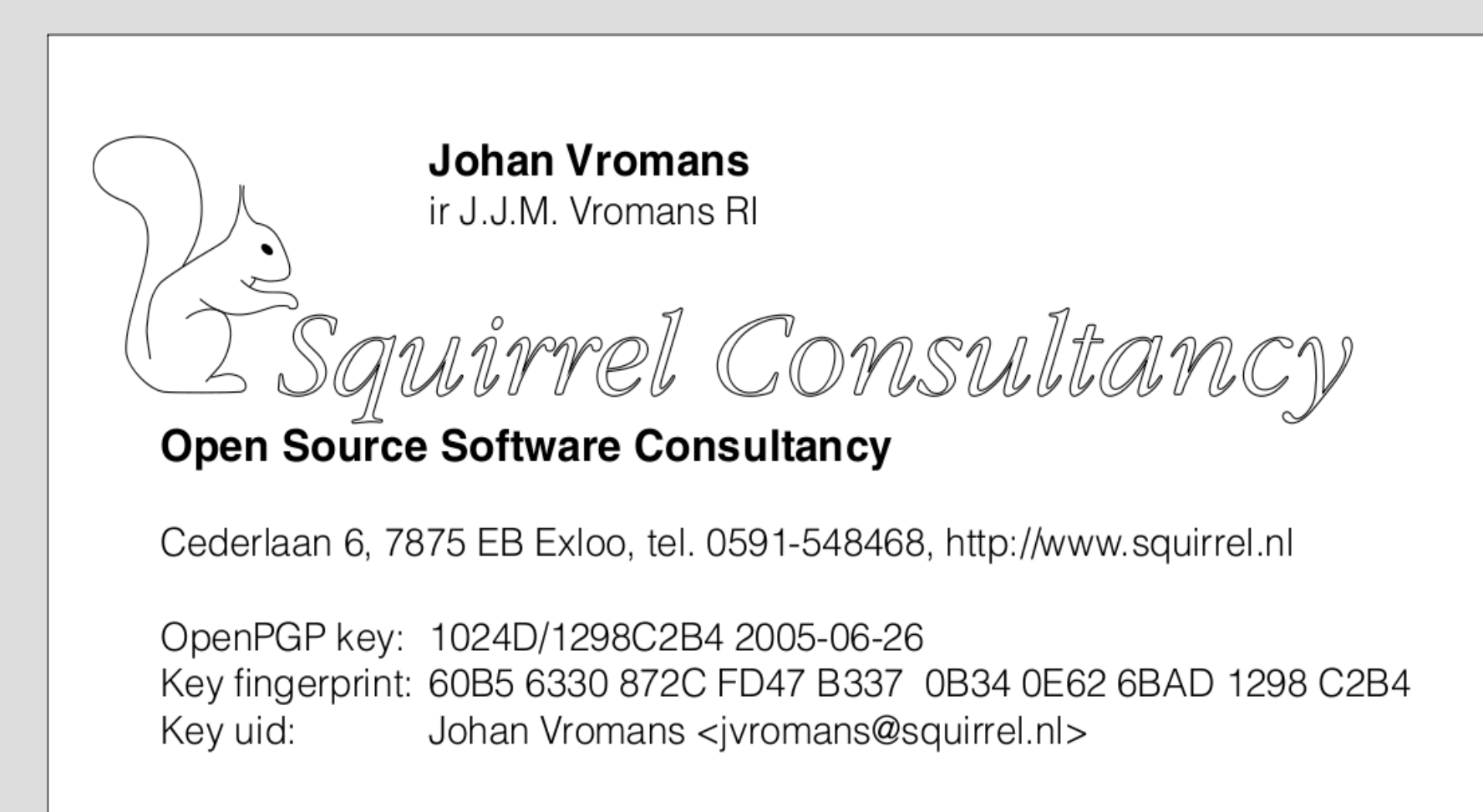

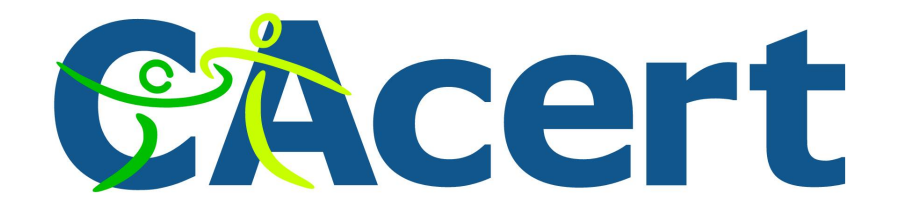

#### **X.509 Digital Certificates**

- ISO standard.
- Hierarchical model.
- Works with Certificate Authorities.
- Supported by most modern email programs.
- You can use it to attach digital signatures to PDF and OpenOffice documents as well.
- You can use it to set up secure web servers.
- You can use it for code signing.

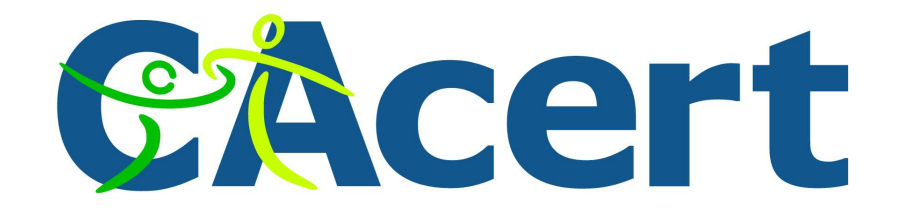

### **X.509 Digital Certificates**

- Certificates are identified by email address.
- To add your name, you have to identify yourself at the appropriate authority.
- Or gather trust points via a Web of Trust like approach.

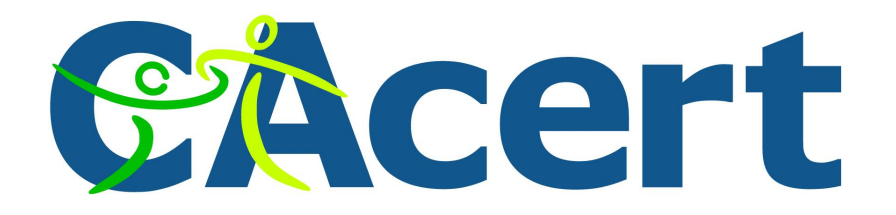

#### **Example X.509 use**

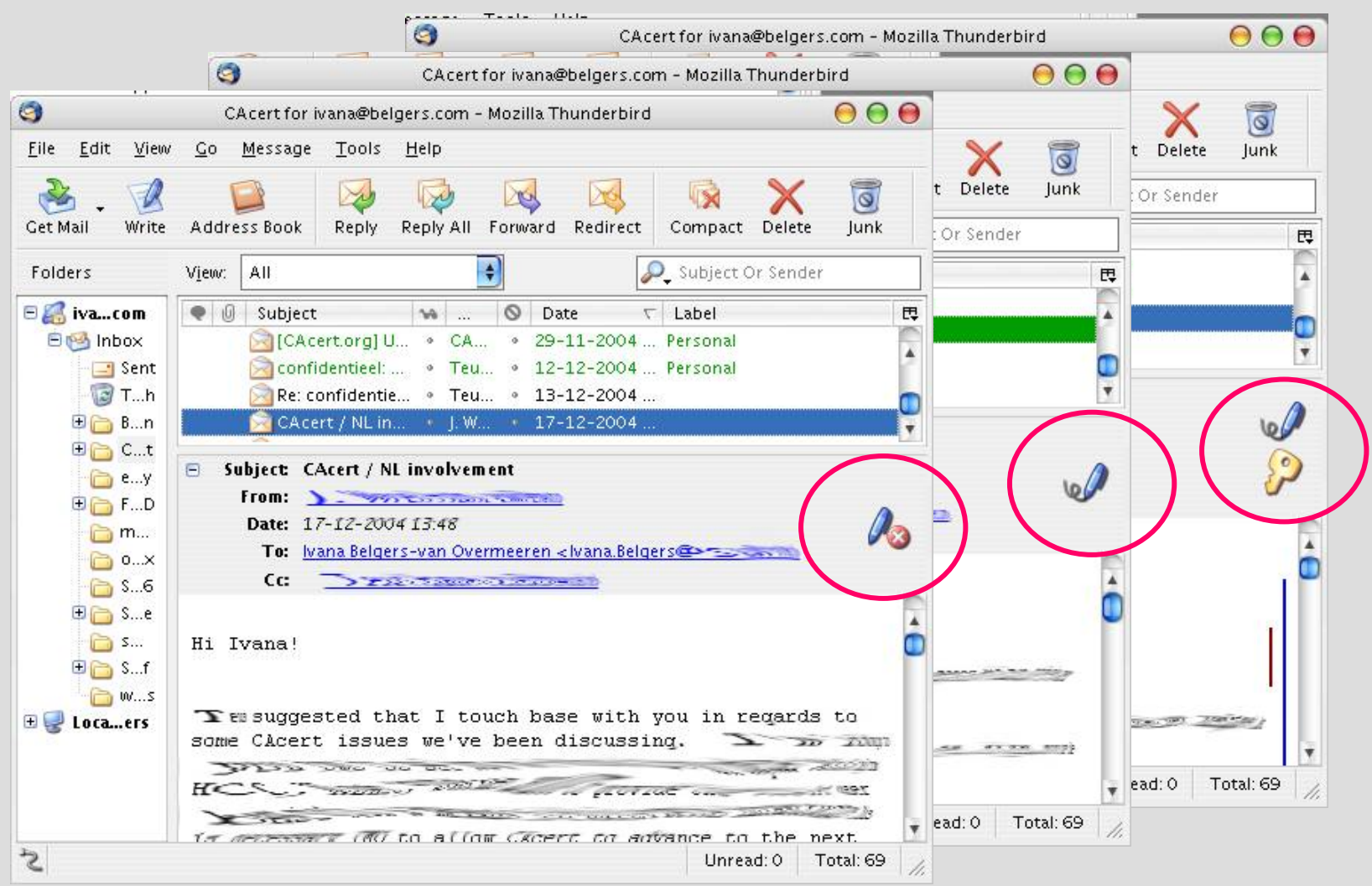

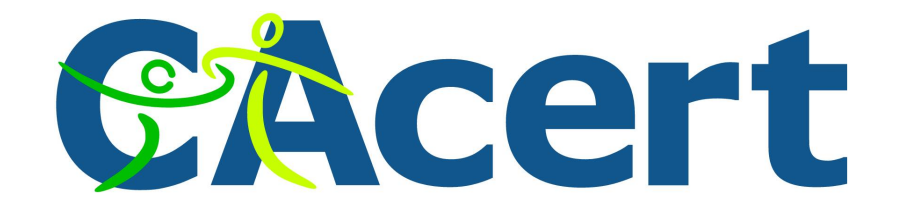

#### **Certification Authorities**

- All commercial, except one.
- You need to pay, often a substantial amount, for your certificate.
- And again, and again, as certificates expire with time.
- Some provide free, but limited, services.

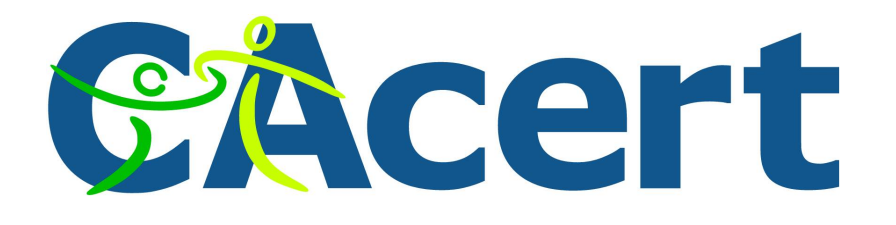

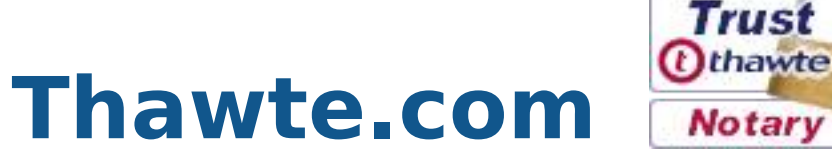

- At Thawte.com you can get a free email certificate. By gathering trust points it can be augmented with your name.
- You can get trust point when you identify yourself to a Notary – someone who already collected a sufficient number of trust points.
- Supported by all major browsers and email programs.

Web of

• Register at http://www.thawte.com.

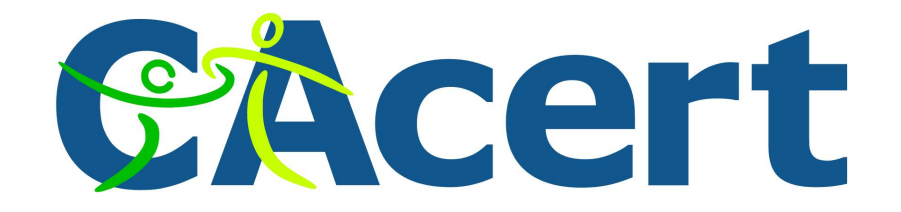

#### **CAcert**

- CAcert is a free CA.
- Free, since privacy and security should be available to anyone.
- Anyone can get fully functional certificates.
- For encryption, for digital signing, for web services.

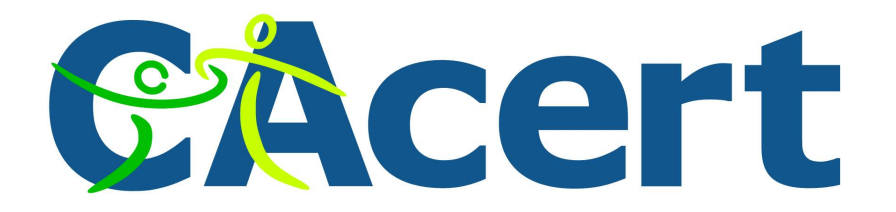

#### **Cacert is community work**

- More than 10.000 assurers.
- World Wide.
- Translations into 30 languages.
- More than 100,000 certs in use.
- More than 100 people provide  $7 \times 24$  email support.

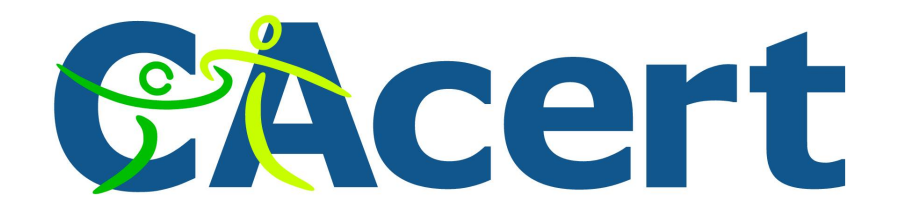

#### **Cacert is supported**

- CAcert services run on Oophaga Foundation highly secured servers in the Netherlands.
- Sponsored by
	- − HCC, NLUUG, NLnet
	- − SUN/AMD, Tunix, Cisco, Net Apps
	- − and hopefully by you too!

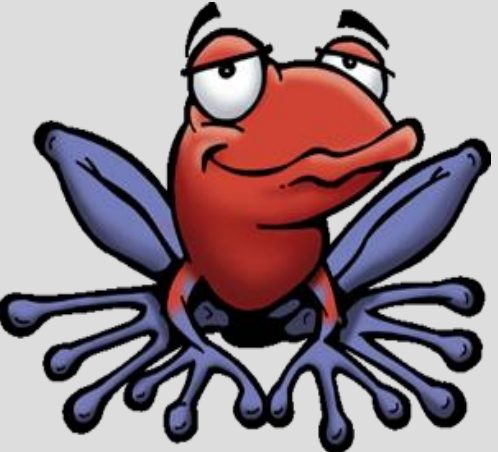

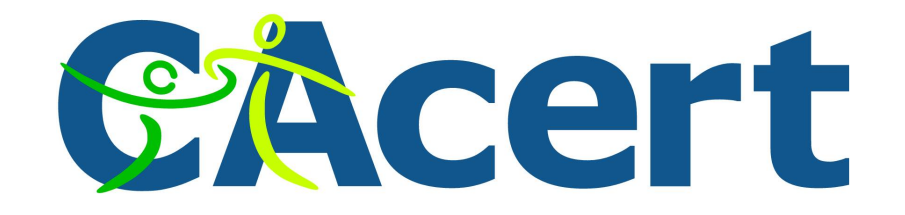

#### **CAcert**

- Certificates are identified by your email address.
- To add your name to it, you can collect trust points by meeting Cacert assurers.
- The assurers will verify your identity and give you trust points.
- At 50 points, you can have your name added to your certificate.
- At 100 points, you are an assurer yourself and can start giving points to other people.

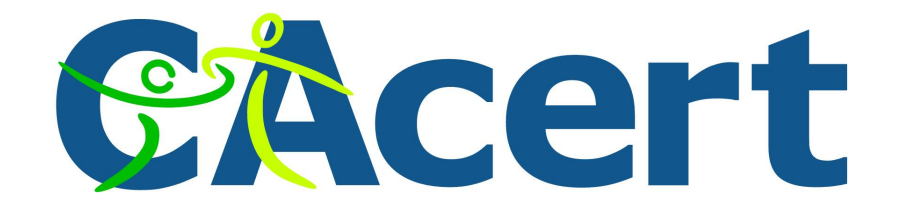

#### **CAcert**

- There's a small catch...
- The CAcert public key (root key) is not yet part of all major browsers and mail programs. You need to add it yourself.
- CAcert is currently being audited for inclusion in mainstream software.
- Register at https://www.cacert.org.